# **Whiteknights Bioblitz**

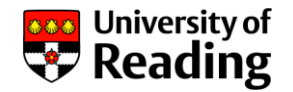

- Part of a Europe-wide Bioblitz on campuses of life science universities (members of ICA) across Europe taking place this summer
- Our boundary (this year) is limited to the Whiteknights campus (bounded by Wilderness Rd, Whiteknights Rd, Upper Redlands Rd, Elmhurst Ave, Shinfield Rd, Pepper Lane)
- May 2nd to June 28th

### **Rules:**

- Observations must be submitted using this platform --> **observation.org** and/or the app '**ObsIdentify**'
- Some verification and validation by Wageningen University
- All submitted observations within our boundaries will count (i.e. anyone who uses the app in our boundary)
- Records should be of 'native' and 'wild' species, not horticultural plantings

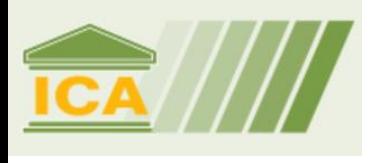

## **Recording (website)**

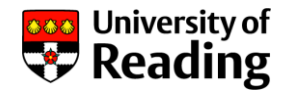

Where to record:

<https://observation.org/> or the app

## **1. How to record on the website**

For website recording, you enter the species name and location. You can also upload pictures, but this is optional.

- Open website
- Create account
- Select 'Add' then 'Observation'
- Enter date and species
- Click on the map to show location *(see screenshot on next page)*

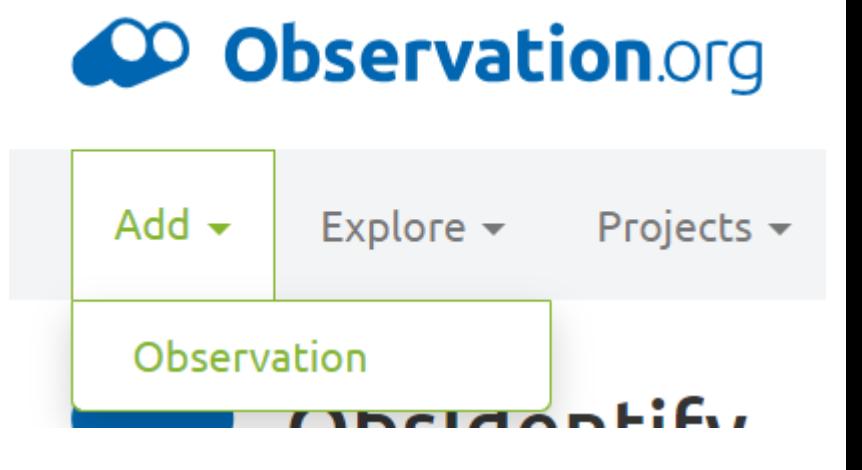

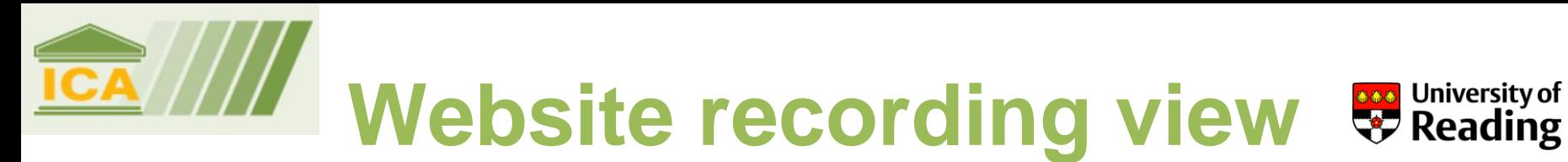

#### Submit observation

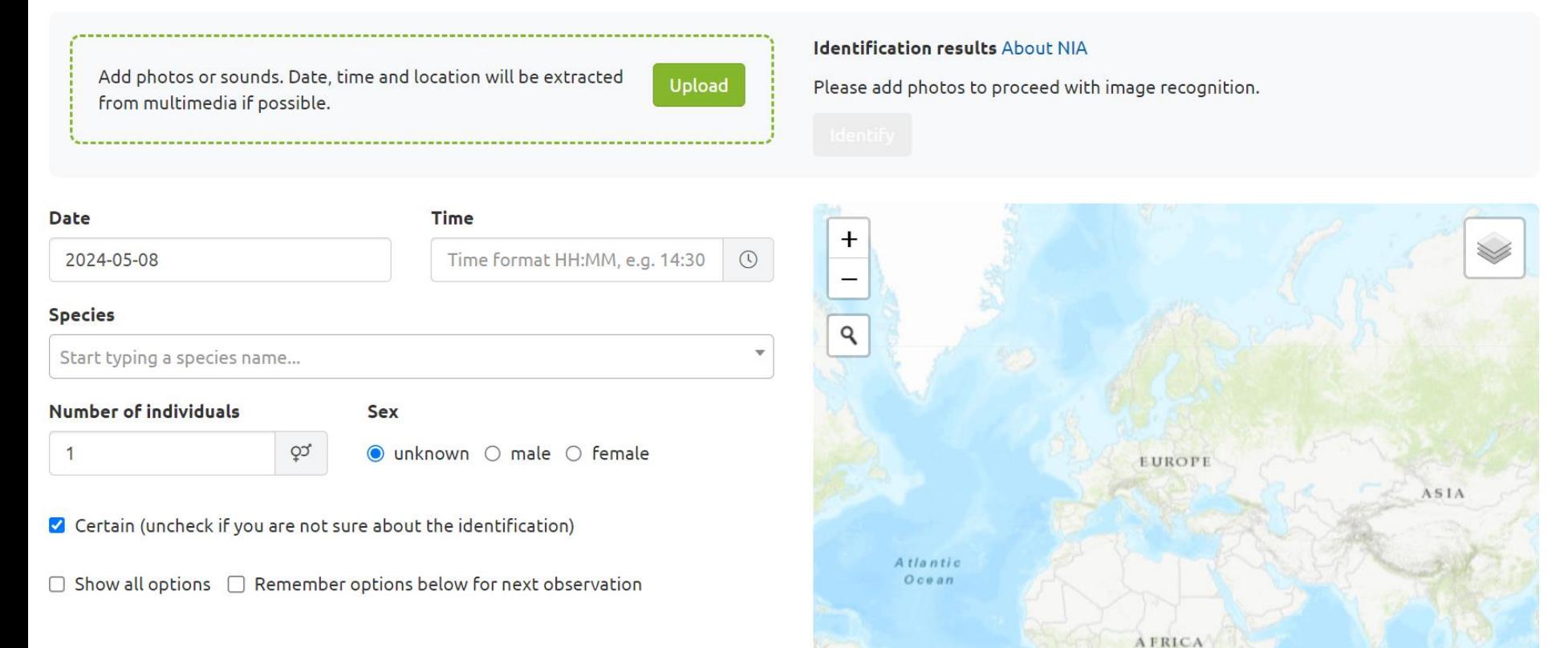

2000 km

Click on the map or use one of the following methods to select a location.

Leaflet | Tiles © Esri ...

Where to record:

<https://observation.org/> or the app

## **2. How to record on the app:**

- Open app
- Make account
- Take photo
- App identifies the species
- Can add more photos to help
- Submit record
- The app automatically records location

Very similar to others

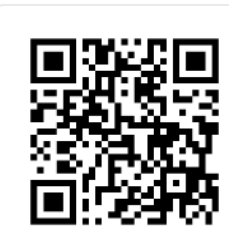

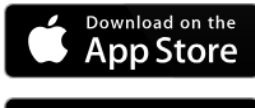

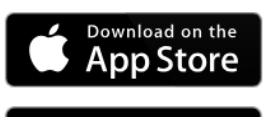

Google Play

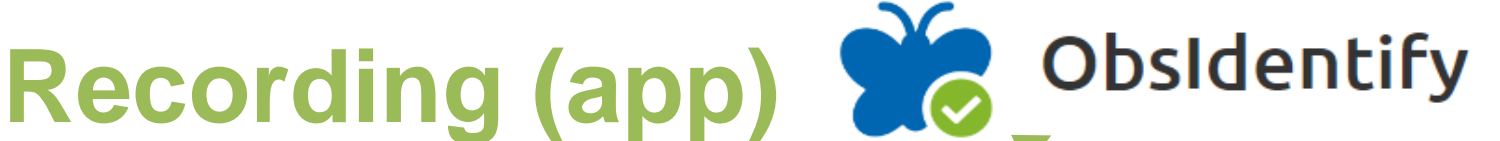

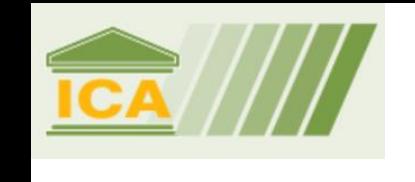

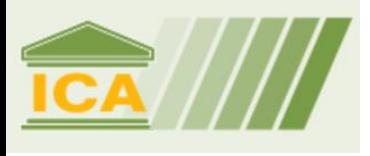

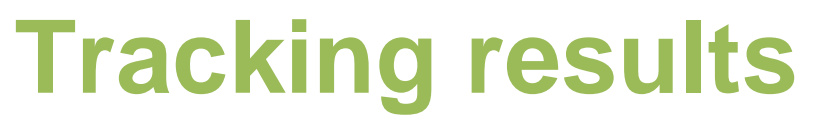

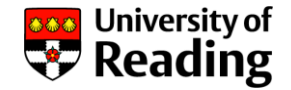

### Where to track results:

### [https://observation.org/bioblitz/categories/biodi](https://observation.org/bioblitz/categories/biodiversity-challenge-2024/) [versity-challenge-2024/?](https://observation.org/bioblitz/categories/biodiversity-challenge-2024/)

#### BioBlitzes » Biodiversity Challenge at European Life Science Universities 2024

BioBlitzes 17 Observations 4,340

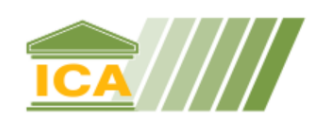

#### **Species**

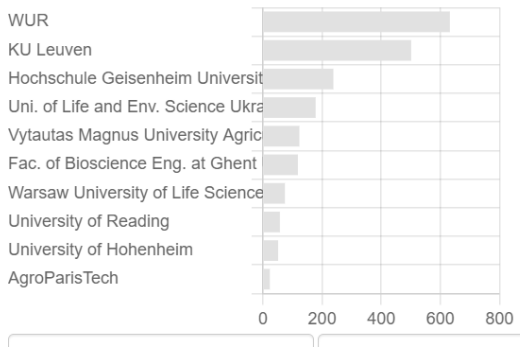

#### **Observations**

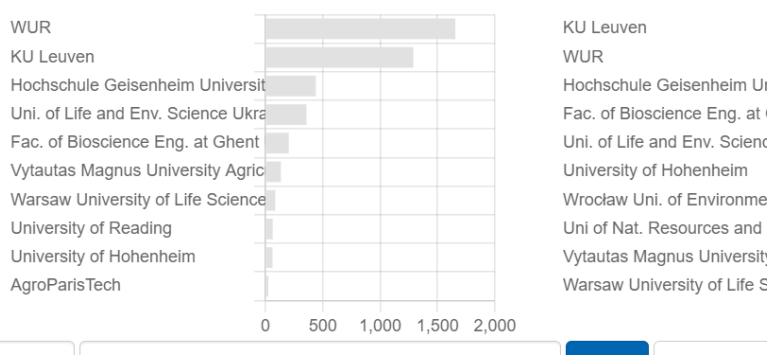

#### **Observers**

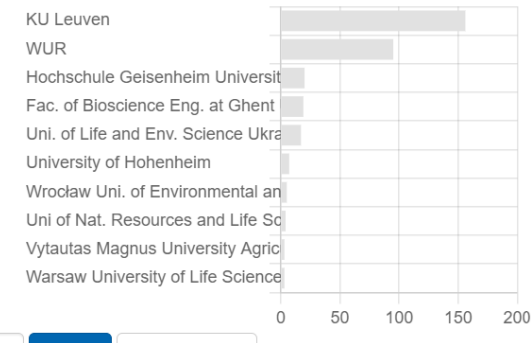

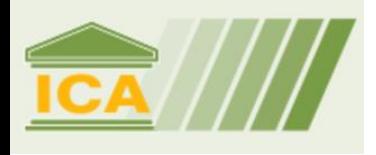

## **ICA Bioblitz**

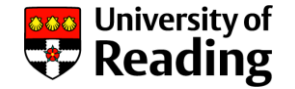

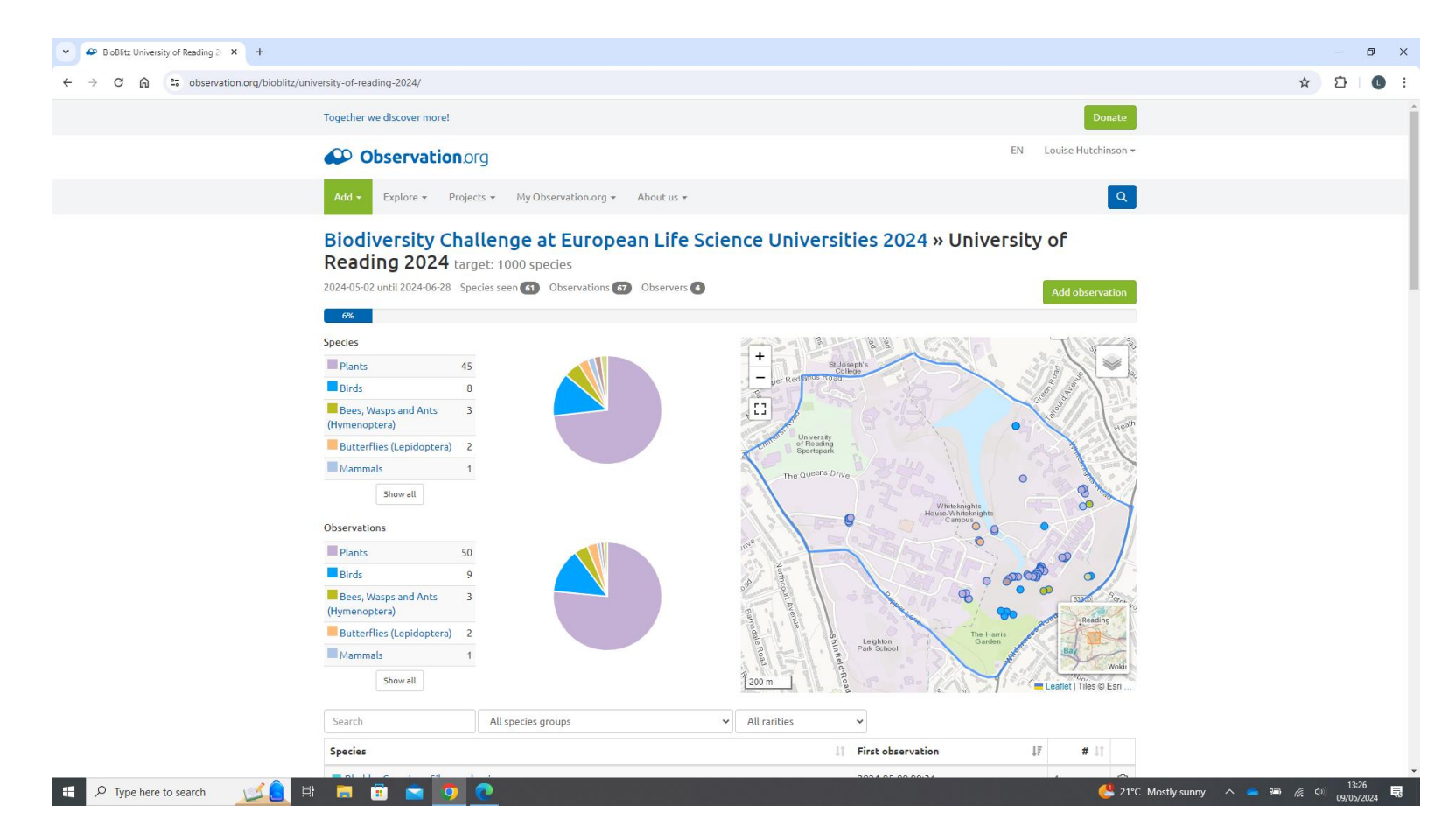

**Projects > Bioblitz > Categories > Biodiversity Challenge at European Life Science Universities 2024**